# **Genauigkeitswerte bei Transformationen**

### **1 Genauigkeitsanforderungen**

Für die Transformation von GB-Plänen gelten die Toleranzen gemäss TVAV Art. 101 und die zusätzlichen Angaben in HB 5, Kapitel 7.

Für die Einhaltung der Toleranzen bei der Transformation von GB-Plänen werden folgende Werte geprüft:

- der mittlere Punktfehler (Standardabweichung) eines Passpunktes
- die maximale Abweichung

#### **2 Berechnung des mittleren Punktfehlers**

In der TVAV wird bei der Angabe der Toleranz "der mittleren Punktfehler" und in Klammern "Standardabweichung" aufgeführt. Wie berechnet sich der mittlere Punktfehler nun genau?

## **2.1 Helmerttransformation (Ähnlichkeitstransformation)**

Die Formel für die ebene Helmerttransformation lautet:

$$
y' = \Delta y + a * x - b * y
$$
  
x' = \Delta x + b \* x + a \* y

wobei  $\Delta y$ ,  $\Delta x$  = Translation

- $a = m * cos \omega$
- $b = m * sin \omega$
- $m =$ Massstab
- $\omega$  = Drehwinkel (um die z Achse)

### **2.2 Affintransformation**

Die Formel für die affine Transformation (1. Ordnung) lautet:

$$
y' = a_0 + a_1 * x + a_2 * y
$$
  
x' = b\_0 + b\_1 \* x + b\_2 \* y

### **2.3 Standardabweichung**

Bei einer Transformation wird der mittlere Punktfehler eines Passpunktes in der Regel nach dem Fehlerfortpflanzungsgesetz aus den mittleren Fehlern der Komponenten berechnet.

$$
m_{Pkt}^2 = m_Y^2 + m_X^2
$$

**Mittlerer Punktfehler eines Passpunktes** 

Bei einer Helmerttransformation können direkt die mittleren Fehler der Komponenten berechnet werden.

Da die Komponenten bei einer affinen Transformation nicht unabhängig voneinander sind (siehe Formel unter 2.2), muss die Überlegung zum mittleren Fehler grundsätzlicher geführt werden.

Die Standardabweichung der Gewichtseinheit beträgt:

des Kantons Bern

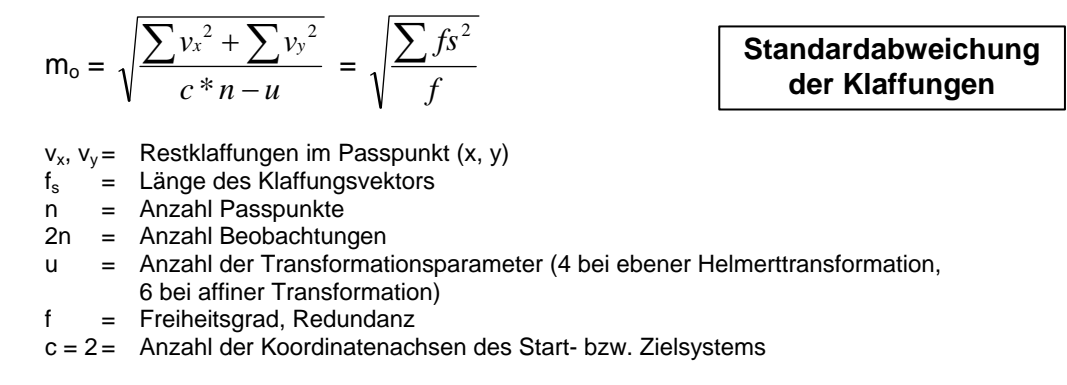

m. bezeichnet aber nur die durchschnittliche Genauigkeit der Passpunkte bezüglich nur einer Ordinate des Start- bzw. Zielsystems. Daraus wird mit folgender Formel der mittlere Punktlagefehler einer Einpassung bestimmt:

 $m_{\text{Pkt}} = m_{\text{o}} \sqrt{2}$  mittlerer Punktfehler

Dieser Wert m<sub>Pkt</sub> entspricht der Lagegenauigkeit einer Einpassung nach TVAV Art. 101.

#### **2.4 Umrechnung berechneter Standardabweichungen in Lagefehler**

Vergleich der Angaben der verschiedenen Programme anhand einiger Beispiele (alles Affintransformationen):

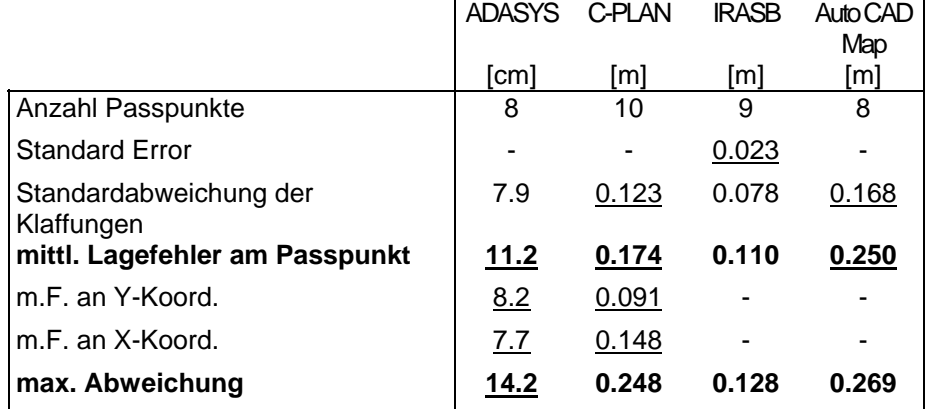

vom Programm angegebenes Resultat (unterstrichen dargestellt) **uns interessierende Werte (fett dargestellt)** 

Benutzer von IRASB berechnen den mittleren Punktlagefehler aus der Standardabweichung der Klaffungen bzw. aus dem im Protokollfile angegebenen Standard Error:

$$
m_{\text{Pkt}} = \sqrt{2} * m_0
$$

$$
m_{\text{Pkt}} = \sqrt{2} * \text{Standard Error} * \sqrt{f}
$$

Die Toleranzwerte sind grundsätzlich als **Alarmwerte** zu betrachten. Sobald sie annähernd erreicht oder sogar überschritten werden, sollten immer die möglichen Ursachen abgeklärt werden.